**Guía de seguridad de Oracle® Solaris Cluster**

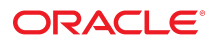

Referencia: E62234 Julio de 2014, E62234

Copyright © 2000, 2014, Oracle y/o sus filiales. Todos los derechos reservados.

Este software y la documentación relacionada están sujetos a un contrato de licencia que incluye restricciones de uso y revelación, y se encuentran protegidos por la legislación sobre la propiedad intelectual. A menos que figure explícitamente en el contrato de licencia o esté permitido por la ley, no se podrá utilizar, copiar, reproducir, traducir, emitir, modificar, conceder licencias, transmitir, distribuir, exhibir, representar, publicar ni mostrar ninguna parte, de ninguna forma, por ningún medio. Queda prohibida la ingeniería inversa, desensamblaje o descompilación de este software, excepto en la medida en que sean necesarios para conseguir interoperabilidad según lo especificado por la legislación aplicable.

La información contenida en este documento puede someterse a modificaciones sin previo aviso y no se garantiza que se encuentre exenta de errores. Si detecta algún error, le agradeceremos que nos lo comunique por escrito.

Si este software o la documentación relacionada se entrega al Gobierno de EE.UU. o a cualquier entidad que adquiera las licencias en nombre del Gobierno de EE.UU. entonces aplicará la siguiente disposición:

U.S. GOVERNMENT END USERS: Oracle programs, including any operating system, integrated software, any programs installed on the hardware, and/or documentation, delivered to U.S. Government end users are "commercial computer software" pursuant to the applicable Federal Acquisition Regulation and agency-specific supplemental regulations. As such, use, duplication, disclosure, modification, and adaptation of the programs, including any operating system, integrated software, any programs installed on the hardware, and/or documentation, shall be subject to license terms and license restrictions applicable to the programs. No other rights are granted to the U.S. Government.

Este software o hardware se ha desarrollado para uso general en diversas aplicaciones de gestión de la información. No se ha diseñado ni está destinado para utilizarse en aplicaciones de riesgo inherente, incluidas las aplicaciones que pueden causar daños personales. Si utiliza este software o hardware en aplicaciones de riesgo, usted será responsable de tomar todas las medidas apropiadas de prevención de fallos, copia de seguridad, redundancia o de cualquier otro tipo para garantizar la seguridad en el uso de este software o hardware. Oracle Corporation y sus subsidiarias declinan toda responsabilidad derivada de los daños causados por el uso de este software o hardware en aplicaciones de riesgo.

Oracle y Java son marcas comerciales registradas de Oracle y/o sus subsidiarias. Todos los demás nombres pueden ser marcas comerciales de sus respectivos propietarios.

Intel e Intel Xeon son marcas comerciales o marcas comerciales registradas de Intel Corporation. Todas las marcas comerciales de SPARC se utilizan con licencia y son marcas comerciales o marcas comerciales registradas de SPARC International, Inc. AMD, Opteron, el logotipo de AMD y el logotipo de AMD Opteron son marcas comerciales o marcas comerciales registradas de Advanced Micro Devices. UNIX es una marca comercial registrada de The Open Group.

Este software o hardware y la documentación pueden proporcionar acceso a, o información sobre contenidos, productos o servicios de terceros. Oracle Corporation o sus filiales no son responsables y por ende desconocen cualquier tipo de garantía sobre el contenido, los productos o los servicios de terceros a menos que se indique otra cosa en un acuerdo en vigor formalizado entre Ud. y Oracle. Oracle Corporation y sus filiales no serán responsables frente a cualesquiera pérdidas, costos o daños en los que se incurra como consecuencia de su acceso o su uso de contenidos, productos o servicios de terceros a menos que se indique otra cosa en un acuerdo en vigor formalizado entre Ud. y Oracle.

#### **Accesibilidad a la documentación**

Para obtener información acerca del compromiso de Oracle con la accesibilidad, visite el sitio web del Programa de Accesibilidad de Oracle en [http://www.oracle.com/pls/](http://www.oracle.com/pls/topic/lookup?ctx=acc&id=docacc) [topic/lookup?ctx=acc&id=docacc](http://www.oracle.com/pls/topic/lookup?ctx=acc&id=docacc).

#### **Acceso a Oracle Support**

Los clientes de Oracle que hayan adquirido servicios de soporte disponen de acceso a soporte electrónico a través de My Oracle Support. Para obtener información, visite [http://](http://www.oracle.com/pls/topic/lookup?ctx=acc&id=info) [www.oracle.com/pls/topic/lookup?ctx=acc&id=info](http://www.oracle.com/pls/topic/lookup?ctx=acc&id=info) o <http://www.oracle.com/pls/topic/lookup?ctx=acc&id=trs> si tiene problemas de audición.

# Contenido

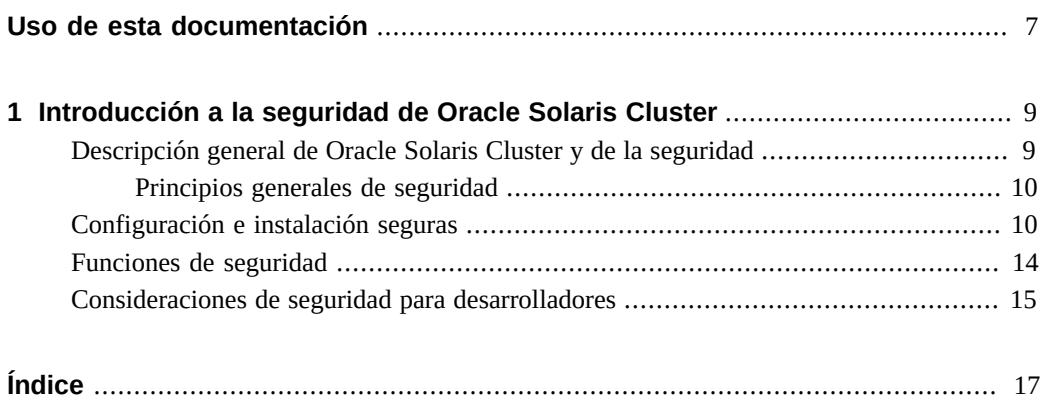

Guía de seguridad de Oracle Solaris Cluster • Julio de 2014, E62234

## <span id="page-6-0"></span>Uso de esta documentación

- **Descripción general**: proporciona una descripción general de la seguridad en Oracle Solaris Cluster, información sobre instalaciones seguras y configuración, funciones de seguridad y consideraciones de seguridad para los desarrolladores.
- **Destinatarios:** técnicos, administradores de sistemas y proveedores de servicios autorizados.
- **Conocimiento requerido:** experiencia avanzada en la resolución de problemas y en el reemplazo de hardware.

## **Biblioteca de documentación del producto**

En la biblioteca de documentación ([http://www.oracle.com/pls/topic/lookup?](http://www.oracle.com/pls/topic/lookup?ctx=E52211) [ctx=E52211](http://www.oracle.com/pls/topic/lookup?ctx=E52211)), se incluye información de última hora y problemas conocidos para este producto.

## **Acceso a My Oracle Support**

Los clientes de Oracle tienen acceso a soporte electrónico por medio de My Oracle Support. Para obtener más información, visite [http://www.oracle.com/pls/topic/lookup?](http://www.oracle.com/pls/topic/lookup?ctx=acc&id=info) [ctx=acc&id=info](http://www.oracle.com/pls/topic/lookup?ctx=acc&id=info) o, si tiene alguna discapacidad auditiva, visite [http://www.oracle.com/](http://www.oracle.com/pls/topic/lookup?ctx=acc&id=trs) [pls/topic/lookup?ctx=acc&id=trs](http://www.oracle.com/pls/topic/lookup?ctx=acc&id=trs).

## **Acceso a la documentación**

Para obtener información acerca del compromiso de Oracle con la accesibilidad, visite el sitio web del programa de accesibilidad de Oracle en [http://www.oracle.com/pls/topic/lookup?](http://www.oracle.com/pls/topic/lookup?ctx=acc&id=docacc) [ctx=acc&id=docacc](http://www.oracle.com/pls/topic/lookup?ctx=acc&id=docacc).

## **Comentarios**

Envíenos comentarios acerca de esta documentación mediante [http://www.oracle.com/goto/](http://www.oracle.com/goto/docfeedback) [docfeedback](http://www.oracle.com/goto/docfeedback).

# <span id="page-8-0"></span>**\*\*\*** CAPÍTULO 1

## Introducción a la seguridad de Oracle Solaris **Cluster**

El producto Oracle Solaris Cluster es una solución de hardware y software integrada que se utiliza para crear servicios escalables y de alta disponibilidad. La *Guía de seguridad de Oracle® Solaris Cluster 4.2* proporciona una descripción general de la seguridad en Oracle Solaris Cluster, información sobre instalaciones seguras y configuración, funciones de seguridad y consideraciones de seguridad para los desarrolladores. Utilice este manual con todo el conjunto de documentación de Oracle Solaris Cluster para proporcionar una vista completa del software Oracle Solaris Cluster.

Este capítulo incluye las secciones siguientes:

- ["Descripción general de Oracle Solaris Cluster y de la seguridad" \[9\]](#page-8-1)
- ["Configuración e instalación seguras" \[10\]](#page-9-1)
- ["Funciones de seguridad" \[14\]](#page-13-0)
- ["Consideraciones de seguridad para desarrolladores" \[15\]](#page-14-0)

Para obtener más información acerca de la seguridad del sistema operativo (SO) Oracle Solaris, consulte [Unresolved link to " Directrices de seguridad de Oracle Solaris 11 "](http://otn.oracle.com).

## <span id="page-8-2"></span><span id="page-8-1"></span>**Descripción general de Oracle Solaris Cluster y de la seguridad**

El entorno de Oracle Solaris Cluster extiende el sistema operativo Oracle Solaris en un sistema operativo de cluster. Un cluster es una colección de uno o más nodos que pertenecen exclusivamente a esa colección.

Las ventajas del software Oracle Solaris Cluster incluyen lo siguiente:

- Reduce o elimina el tiempo de inactividad del sistema debido a errores de software o de hardware.
- Garantiza a los usuarios finales la disponibilidad de los datos y las aplicaciones, independientemente del tipo de fallo que normalmente inutilizaría un sistema de un único servidor.
- Aumenta el rendimiento de las aplicaciones al permitir que los servicios se amplíen con procesadores adicionales agregando nodos al cluster y equilibrando la carga.
- Proporciona una mayor disponibilidad del sistema, ya que permite realizar el mantenimiento sin cerrar todo el cluster.

Un cluster ofrece varias ventajas en comparación con los sistemas de servidor único. Estas ventajas incluyen compatibilidad con failover y servicios escalables, la capacidad para crecimiento modular, la capacidad de establecer los límites de carga en los nodos y un precio de entrada bajo respecto a sistemas de tolerancia a fallos de hardware tradicionales.

<span id="page-9-3"></span>En un cluster que se ejecuta en el sistema operativo Oracle Solaris, un *cluster global* y un *cluster de zona* son tipos de clusters. Los clusters pueden ser clusters globales, clusters de zona o una combinación de ambos. Para obtener más información sobre las ventajas de configurar un cluster de zona, consulte [Unresolved link to " Oracle Solaris Cluster Concepts Guide "](http://otn.oracle.com).

### <span id="page-9-0"></span>**Principios generales de seguridad**

Los siguientes principios son fundamentales para el uso de la aplicación Oracle Solaris Cluster de manera segura.

- Mantener el software actualizado
- Restringir acceso de red a servicios críticos
- Seguir el principio del menor privilegio
- Supervisar la actividad del sistema
- Mantenerse actualizado acerca de la última información de seguridad de Oracle

## <span id="page-9-1"></span>**Configuración e instalación seguras**

<span id="page-9-2"></span>En esta sección, se proporcionan enlaces para planificar y ejecutar una instalación segura y una configuración de Oracle Solaris Cluster.

- Instalación: puede instalar el software Oracle Solaris Cluster con Oracle Solaris 11 Automated Installer (AI). Para obtener más información, consulte [Unresolved link to "](http://otn.oracle.com) [Instalación del software de Guía de instalación del software de Oracle Solaris Cluster ".](http://otn.oracle.com)
- Paquetes de cluster: los paquetes de Oracle Solaris Cluster usan nombres de paquetes Oracle Solaris Image Packaging System (IPS).

Cuando se instalan los paquetes de cluster en un host de Oracle Solaris, se deben realizar algunos ajustes de configuración primero, de modo que el host pueda convertirse en un miembro del cluster. Si no desea crear un cluster de forma inmediata, debe parar el servicio scrcmd convirtiéndose en superusuario y ejecutando el siguiente comando en cada nodo en que se instalan los paquetes: /usr/sbin/svcadm disable svc:/network/rpc/ scrcmd:default.

Cuando esté listo para crear el cluster, reinicie el servicio con el siguiente comando: /usr/ sbin/svcadm enable svc:/network/rpc/scrcmd:default.

Para ver una lista de los paquetes de Oracle Solaris Cluster Geographic Edition 4.2, consulte [Unresolved link to " Oracle Solaris Cluster Geographic Edition Security Guide ".](http://otn.oracle.com) En la tabla siguiente se muestran los paquetes principales que se incluyen con Oracle Solaris Cluster 4.2.

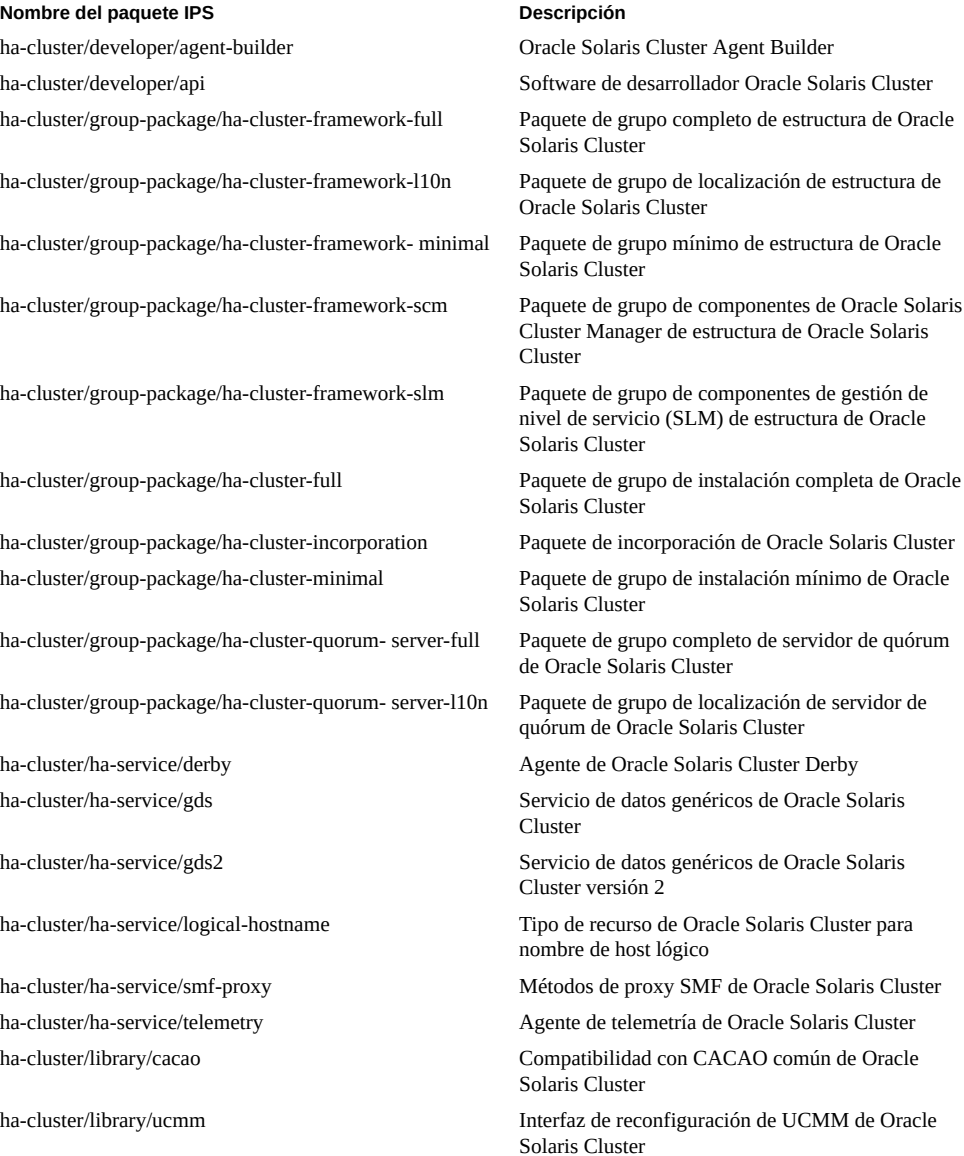

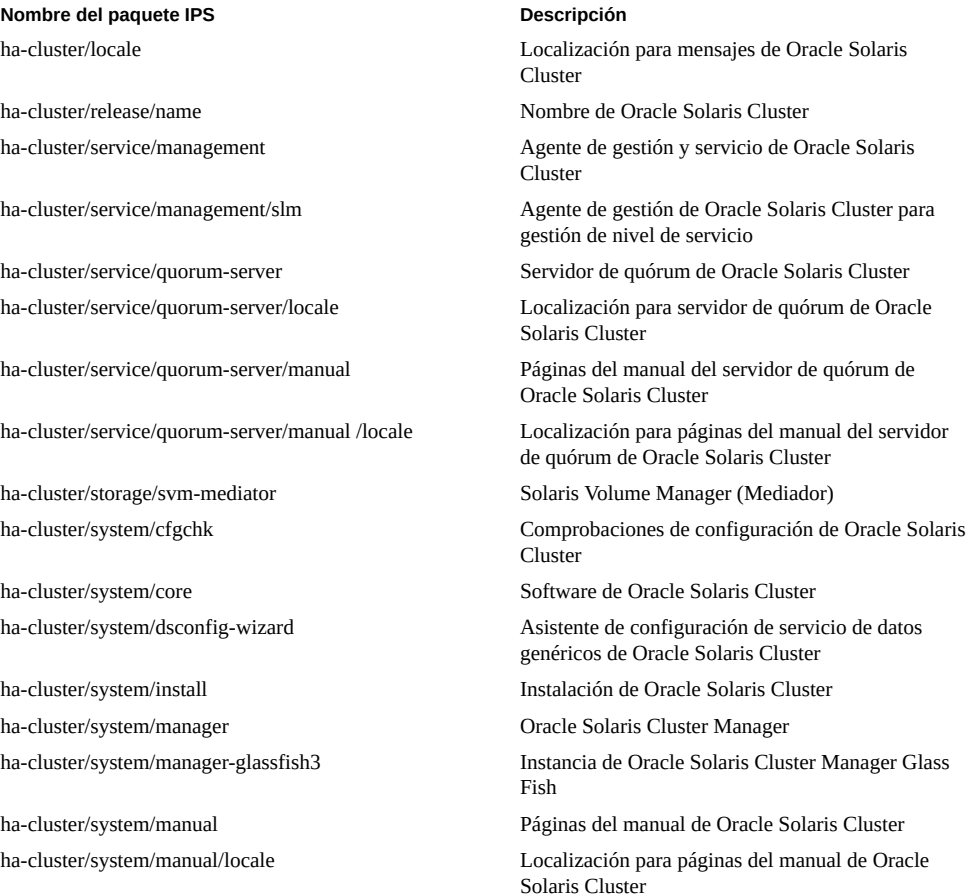

Es posible que se admitan agentes de servicio de datos adicionales después de la versión Oracle Solaris Cluster 4.2. Consulte las notas de la versión de [Unresolved link to " Notas](http://otn.oracle.com) [de la versión de Oracle Solaris Cluster 4.2 "](http://otn.oracle.com) para esos agentes. En la siguiente tabla se muestran los paquetes de servicios de datos compatibles para Oracle Solaris Cluster 4.2.

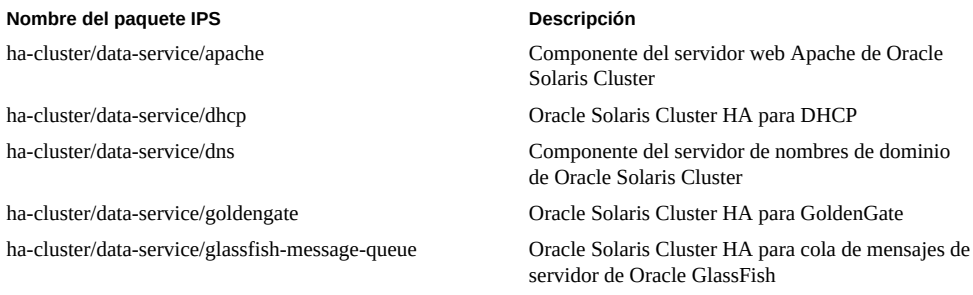

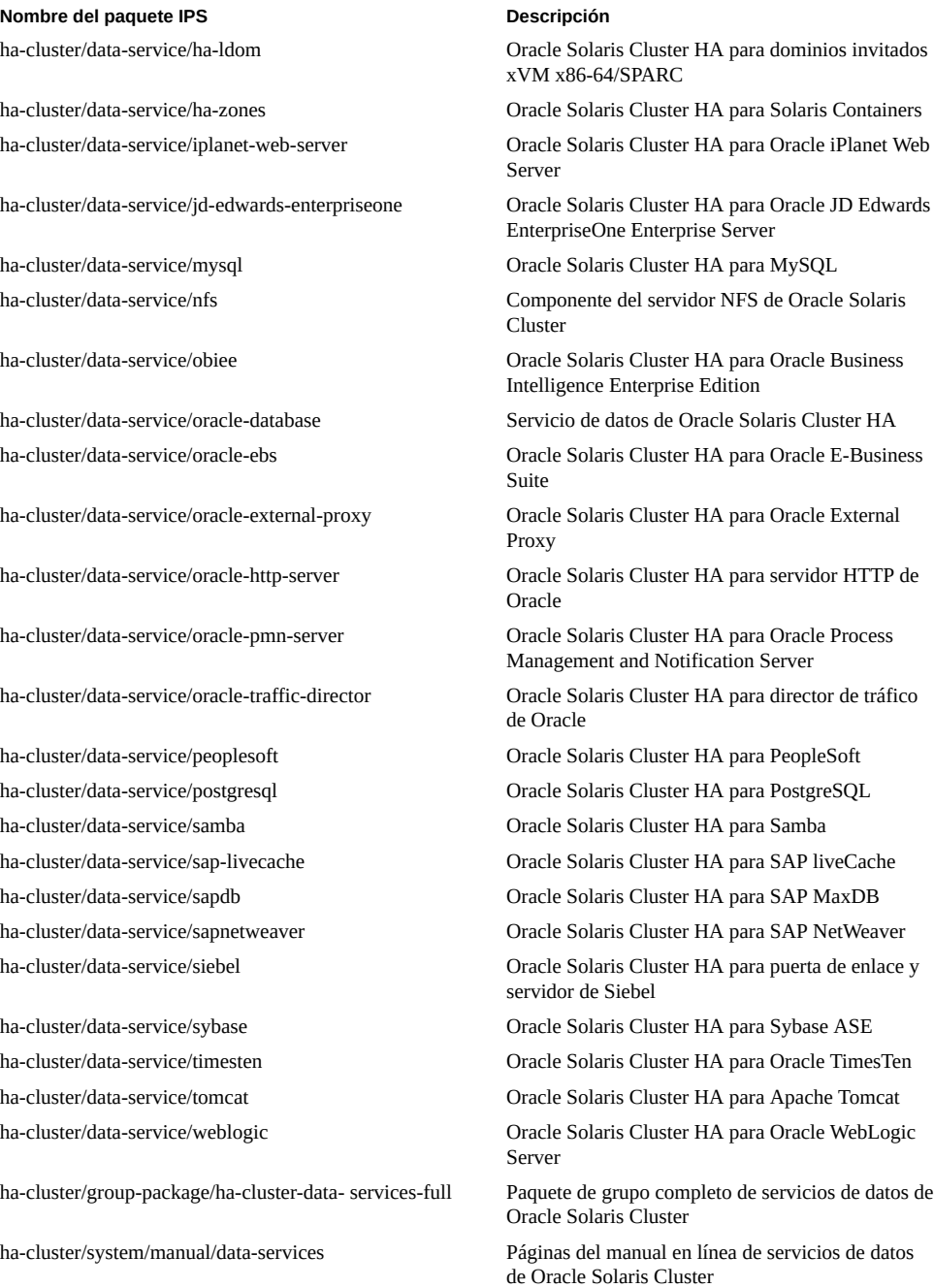

<span id="page-12-0"></span>■ Configuración: puede configurar y administrar un cluster global y un cluster de zona. Para obtener más información, consulte el [Unresolved link to " Capítulo 1, Introducción a la](http://otn.oracle.com) [administración de Oracle Solaris Cluster de Guía de administración del sistema de Oracle](http://otn.oracle.com) [Solaris Cluster ".](http://otn.oracle.com)

### <span id="page-13-2"></span><span id="page-13-0"></span>**Funciones de seguridad**

Esta sección contiene información sobre determinados mecanismos de seguridad que ofrece Oracle Solaris Cluster.

Una instalación segura utiliza las siguientes funciones de seguridad críticas:

- <span id="page-13-4"></span>■ Control de acceso basado en la función (RBAC): utilice las autorizaciones de solaris.cluster.modify, solaris.cluster.admin y solaris.cluster.read para acceder al cluster. Debe convertirse en un administrador con el perfil de derechos de seguridad de usuario asignado para cambiar la mayoría de los atributos de seguridad de un rol. Para obtener más información, consulte [Unresolved link to " Gestión del uso de los](http://otn.oracle.com) [derechos de Protección de los usuarios y los procesos en Oracle Solaris 11.2 "](http://otn.oracle.com) y [Unresolved](http://otn.oracle.com) [link to " Perfiles de derechos de RBAC de Oracle Solaris Cluster de Guía de administración](http://otn.oracle.com) [del sistema de Oracle Solaris Cluster ".](http://otn.oracle.com)
- <span id="page-13-1"></span>Nuevos nodos: use el comando claccess o la utilidad clsetup con privilegios para agregar un nodo a un cluster. Para obtener más información, consulte el [Unresolved link to "](http://otn.oracle.com) [Capítulo 8, Administración de nodos del cluster de Guía de administración del sistema de](http://otn.oracle.com) [Oracle Solaris Cluster ".](http://otn.oracle.com)

La configuración predeterminada para el estado de acceso es claccess deny-all. Debe cambiarla solo cuando desee realizar una operación privilegiada, como agregar un nuevo nodo. Debe restaurar el estado deny-all cuando haya finalizado. Si pretende realizar cambios frecuentes a las configuraciones del cluster, puede asegurar una máxima confianza para los nuevos sistemas seleccionando un protocolo de autenticación seguro con el comando /usr/cluster/bin/claccess -p protocol=authentication-protocol Para obtener más información, consulte la página del comando man [Unresolved link to "](http://otn.oracle.com) [claccess1CL"](http://otn.oracle.com) y el [Unresolved link to " Capítulo 10, Configuración de autenticación de](http://otn.oracle.com) [servicios de red de Gestión de Kerberos y otros servicios de autenticación en Oracle Solaris](http://otn.oracle.com) [11.2 ".](http://otn.oracle.com)

- <span id="page-13-5"></span>■ La función Trusted Extensions puede ser activada o utilizada en un cluster de zona. Para obtener más información, consulte [Unresolved link to " Directrices para Trusted Extensions](http://otn.oracle.com) [en un cluster de zona de Guía de instalación del software de Oracle Solaris Cluster "](http://otn.oracle.com) y [Unresolved link to " Cómo instalar y configurar Trusted Extensions de Guía de instalación](http://otn.oracle.com) [del software de Oracle Solaris Cluster "](http://otn.oracle.com).
- <span id="page-13-3"></span>■ Clusters de zona: un cluster de zona está compuesto por una o más zonas no globales de la marca solaris, solaris10 o labeled que está configurado con el atributo cluster. El cluster de zona con la marca labeled solo se utiliza con la función Trusted Extensions del software de Oracle Solaris. Para crear un cluster de zona, debe emplear el comando clzonecluster o la utilidad clsetup. Puede ejecutar servicios compatibles en el cluster de zona del mismo modo que en un cluster global, con el aislamiento proporcionado por las zonas de Oracle Solaris. Para obtener más información, consulte [Unresolved link to](http://otn.oracle.com) [" Creación y configuración de un cluster de zona de Guía de instalación del software de](http://otn.oracle.com) [Oracle Solaris Cluster " yUnresolved link to " Trabajo con un cluster de zona de Guía de](http://otn.oracle.com) [administración del sistema de Oracle Solaris Cluster ".](http://otn.oracle.com)
- <span id="page-14-2"></span>■ Conexiones seguras para consolas de cluster: debe establecer conexiones de shell seguras para las consolas de los nodos del cluster. Para obtener más información sobre la utilidad pconsole, consulte [Unresolved link to " Conexión segura a las consolas del cluster de Guía](http://otn.oracle.com) [de administración del sistema de Oracle Solaris Cluster ".](http://otn.oracle.com)
- Contenedor de agentes común: Oracle Solaris Cluster Manager usa técnicas de cifrado eficaces para asegurar una comunicación segura entre el nodo del clúster y las pilas de gestión de Oracle Solaris Cluster Management. Para obtener más información, consulte [Unresolved link to " Resolución de problemas de Guía de administración del sistema de](http://otn.oracle.com) [Oracle Solaris Cluster ".](http://otn.oracle.com)
- <span id="page-14-5"></span>■ Registro: Oracle Solaris Cluster usa el comando [Unresolved link to " syslogd1M"](http://otn.oracle.com) para registrar mensajes de error y de estado. Asegúrese de configurar el archivo /etc/ syslog.conf para controlar dónde se almacenan los mensajes. También debe proteger de manera segura los archivos de registro, como el archivo /var/adm/messages. Para obtener más información, consulte [Unresolved link to " Administración del cluster de Guía de](http://otn.oracle.com) [administración del sistema de Oracle Solaris Cluster ".](http://otn.oracle.com)
- <span id="page-14-1"></span>■ Auditoría: Oracle Solaris Cluster está activado de manera predeterminada, al igual que en el SO Oracle Solaris. La auditoría almacena todos los comandos ejecutados en el archivo /var/cluster/logs/commandlog, y debe definir las protecciones en el archivo según corresponda. Para obtener más información, consulte [Unresolved link to " Cómo ver el](http://otn.oracle.com) [contenido de los logs de comandos de Oracle Solaris Cluster de Guía de administración del](http://otn.oracle.com) [sistema de Oracle Solaris Cluster "](http://otn.oracle.com).
- <span id="page-14-4"></span>■ Protección del SO Oracle Solaris: Oracle Solaris Cluster usa técnicas de protección de seguridad para reconfigurar el SO Oracle Solaris en un estado protegido. Además, puede activar la auditoría del sistema de Oracle Solaris.

## <span id="page-14-3"></span><span id="page-14-0"></span>**Consideraciones de seguridad para desarrolladores**

Esta sección proporciona información útil para los desarrolladores que crean aplicaciones que utilizan Oracle Solaris Cluster. Los desarrolladores utilizan la API de Oracle Solaris Cluster. Para obtener más información, consulte el [Unresolved link to " Capítulo 3, Key Concepts for](http://otn.oracle.com) [System Administrators and Application Developers de Oracle Solaris Cluster Concepts Guide "](http://otn.oracle.com).

Las aplicaciones del agente que los desarrolladores crean deberían funcionar dentro del marco de seguridad del producto y tener en cuenta las siguientes funciones de seguridad:

Oracle Solaris Cluster es compatible con un amplio rango de agentes de la aplicación, los cuales se implementan como un conjunto de métodos de devolución de llamada para controlar el inicio, la detención, el análisis y la validación de la aplicación. Los métodos de devolución de llamada como Start, Stop o Validate siempre se ejecutan como root. Si uno de estos archivos de método ejecutables puede ser modificado por un usuario que no sea root, esto crea una vulnerabilidad en la que un usuario que no es root puede alcanzar un incremento no autorizado de privilegios mediante la inserción de código en el método de

devolución de llamada. Oracle Solaris Cluster comprueba la propiedad y los permisos de dichos ejecutables de método de devolución de llamada. La comprobación es controlada por la configuración de propiedad de cluster resource\_security. Si resource\_security se establece en SECURE y resulta que el código de método puede ser modificado por un usuario no root, la ejecución del método falla.

Los métodos del agente, en cambio, ejecutan programas externos con frecuencia, como comandos administrativos específicos de la aplicación. Los métodos del agente deberían ejecutar todos esos programas externos con un envoltorio para asegurarse de que el programa externo se ejecute con el menor privilegio posible. Oracle Solaris Cluster proporciona las propiedades application user y resource security y la API scha\_check\_app\_user para activar los servicios de datos y asegurar que la aplicación se ejecute de manera segura. El comandoscha\_check\_app\_user se puede llamar en secuencias de comandos para verificar el nombre de usuario con los ajustes de Application user y Resource security establecidos. Consulte las páginas del comando man [Unresolved link](http://otn.oracle.com) [to " scha\\_check\\_app\\_user1HA ",](http://otn.oracle.com) [Unresolved link to " r\\_properties5"](http://otn.oracle.com) y [Unresolved link to "](http://otn.oracle.com) [cluster1CL"](http://otn.oracle.com) para obtener más información.

<span id="page-15-0"></span>Acceso seguro a una aplicación: en algunos casos será necesario asegurar el acceso a una aplicación al ejecutar los comandos de gestión o configuración. Este acceso seguro debería realizarse con un método basado en credenciales, como el Oracle Wallet Manager. Si debe proporcionar una contraseña, la contraseña se debe utilizar de manera segura y almacenar de forma oculta. Por ejemplo no se debe pasar a la línea de comandos donde es visible a un usuario mediante el comando [Unresolved link to " ps1"](http://otn.oracle.com). Oracle Solaris Cluster proporciona el comando clpstring para permitirle crear cadenas privadas que pueden utilizarse para almacenar contraseñas cifradas de manera segura en el cluster y recuperar a las mismas cuando las contraseñas deben utilizarse para realizar tareas de gestión. Consulte la página del comando man [Unresolved link to " clpstring1CL"](http://otn.oracle.com) para obtener más información sobre este comando.

Consulte la [Unresolved link to " Oracle Solaris Cluster Data Services Developer's Guide "](http://otn.oracle.com) para obtener más información acerca de cómo utilizar estas funciones de seguridad al desarrollar servicios de datos.

## <span id="page-16-0"></span>Índice

#### **A**

acceso seguro a una aplicación, [16](#page-15-0) agregación de nodos, [14](#page-13-1) auditoría, [15](#page-14-1) Automated Installer, [10](#page-9-2)

#### **C**

cluster configuración, [13](#page-12-0) funciones de seguridad, [14](#page-13-2) instalación, [10](#page-9-2) cluster de zona, [10,](#page-9-3) [14](#page-13-3) cluster global, [10](#page-9-3) comando claccess, [14](#page-13-1) conexiones seguras para consolas de cluster, [15](#page-14-2) configuración, [13](#page-12-0)

#### **D**

desarrolladores consideraciones de seguridad para, [15](#page-14-3) descripción general Oracle Solaris Cluster, [9](#page-8-2)

#### **I**

instalación, [10](#page-9-2)

#### **M**

marcas admitidas solaris, solaris10, labeled, [14](#page-13-3) **O** Oracle Solaris Cluster descripción general, [9](#page-8-2)

seguridad, [9](#page-8-2)

#### **P**

paquetes, [10](#page-9-2) pconsole utilidad, [15](#page-14-2) protección del SO, [15](#page-14-4)

#### **R**

RBAC, [14](#page-13-4) registro, [15](#page-14-5)

#### **S**

seguridad consideraciones para desarrolladores, [15](#page-14-3) principios generales, [9](#page-8-2)

#### **T**

Trusted Extensions, [14](#page-13-5)

#### **U**

utilidad clsetup, [14](#page-13-1)